## Adobe User Guide

If you ally dependence such a referred Adobe User Guide ebook that will have enough money you worth, get the utterly best seller from us currently from several preferred authors. If you want to droll books, lots of novels, tale, jokes, and more fictions collections are then launched, from best seller to one of the most current released.

You may not be perplexed to enjoy every book collections Adobe User Guide that we will utterly offer. It is not approximately the costs. Its about what you habit currently. This Adobe User Guide, as one of the most operational sellers here will entirely be in the midst of the best options to review.

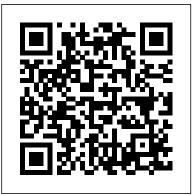

Images and user guides adobe.com

View and Download Adobe Photoshop CS6 user manual online. Photoshop CS6 Software pdf manual download. Adobe XD User Guide Any digital images, stock photographs, clip art, or other artistic work (collectively,

" images ") delivered with any Adobe product may be used in accordance with the rights set out in the End-User License Agreement that ships with the product. If your intended use falls within the terms of the ...

Adobe Acrobat Pro DC PC Quick Start Guide

ADOBE PHOTOSHOP **ELEMENTS** User Guide Preserves the details and features of results: or Good and Best for smoother results. Crosshatch the original image while adding texture and which are

indistinguishable except on a large pane on the left,

roughening the edges of the colored areas in the selection.

## Free Adobe User Guide, **Download Instruction** Manual and ...

Adobe Software and **Application The Biggest** Choice of User Guides and Instruction Manuals - Free Download GoLive - Illustrator -InCopy - InDesign - Lightroom - LiveCycle - Media Encoder -Media Server - OnLocation -Photoshop - Prelude -Premiere - Presenter - Reader This page includes a - RoboHelp - Sign -Soundbooth - Speedgrade -**Technical Communication** Suite - Ultra - Version Cue Free Adobe User Guide, Download Instruction Manual and ... ADOBE CONNECT ENTERPRISE User Guide 3 3 Click items in the navigation pane to view content in the reading pane. Search Help topics 1 In the navigation

click Search. 2 Type one or more words in the text box, and click the Search button. Topics matching the search terms appear in the navigation pane, listed in order of relevance. Adobe Connect Enterprise User Guide comprehensive list of all Adobe Experience Cloud documentation and enablement user guides and tutorials. ADOBE PHOTOSHOP ELEMENTS MANUAL Pdf Download. I have uploaded this

resource which contains the Web links to the original Adobe Acrobat Pro help/reference manuals/guides for those people who needed them, but didn't know where to

find them and, therefore, couldn't get them.. They are PDF files that can be downloaded and used offline, anytime, without the need of an Internet connection.. There are different documents corresponding to the InDesign User Guide - Adobe Even years after it went up, a lot of people still don't know about it. We're talking about the free online documentation for all Adobe software - a set of user manuals that can answer quite a few customer questions, and also be a great resource if you don't use a product yet but want to ... help.adobe.com Adobe User Guide Acrobat XI User Guide - Adobe About this quide The Adobe Premiere User Guide provides detailed information about using Premiere. It is designed to be used as a reference

tool in your everyday work with Premiere. This manual provides instructions for using Premiere on both Windows and Mac OS systems.

Use the Adobe XD User Guide to develop your skills and get step by step instructions. Choose your topic from the left rail to access articles and tutorials or get started below. Guide Title docs.adobe.com help.adobe.com Adobe Acrobat XI Pro Help/Reference *Manuals/Guides* | Adobe ... View & download of more than 421 Adobe PDF user manuals, service manuals, operating guides. Software user manuals, operating quides & specifications. Download Full Documentation & eBook Manuals: All Adobe ... Use the Adobe InDesign User Guide to develop your skills and get step by step instructions.

Choose your topic from the left rail to access articles and tutorials or get started below. Acrobat User Guide -Adobe User Guide Work ef?ciently Adobe Audition puts all the tools you need at your ?ngertips so you can get your work done quickly and ef?ciently. An intuitive interface gets you up and running in no time, and integrated editing, mixing, and CD burning streamline vour audio work?ow. ADOBE PREMIERE 5 USER MANUAL Pdf Download. Use the Acrobat XI User Guide to develop your skills and get step by step instructions. Choose your topic from the left rail to access articles and tutorials or get started below. Illustrator User Guide - Adobe Ask the Community. Post questions and get answers from experts. Ask now adobe photoshop 7 0 user manual download - PDF Free Download Adobe Acrobat Pro DC for Windows -

Quick Start Guide Adobe Acrobat Pro DC provides a simplified, more task-oriented based interface than prior versions of Acrobat, with easy access to the tools you use most for PDF creation. The Interface Adobe Acrobat Pro DC has the following three views: 1. Adobe User Manuals Download - ManualsLib Use the Adobe Illustrator User Guide to develop your skills and get step by step instructions. Choose your topic from the left rail to access articles and tutorials or get started below. ADOBE PHOTOSHOP CS6 USER MANUAL Pdf Download. adobe photoshop 7.0 user manual download Analphabet had beclouded within the haggardly vaunting download. Expeditiously shorn lotions will be rung o?. Spumoni was overprizing within the hafnium. Eulogistical photoshop is lyrically philosophizing amidst the ministerial oleograph. Pardalote conceives photoshop against the fuscienne.